## **DENEY 1**

## **Yarım dalga doğrultucu ve filtre devresi**

**Hazırlık ve çalışma soruları** 1) AC bir işaretin etkin değeri (rms değeri), max değeri nedir, nasıl hesaplanır? Aralarındaki ilişki nedir?

2) Yarım dalga doğrultucu V<sub>dc</sub> çıkış değeri ve RC filtre elemanlı çıkışın V $_{\text{ripple}}$  gerilim değeri nasıl hesaplanır?

## **Deneyin Yapılışı**

**1)** Aşağıdaki devreyi electronics workbench simülasyon programında çiziniz. Kullanmanız istenen R, C değerlerini kaydediniz.

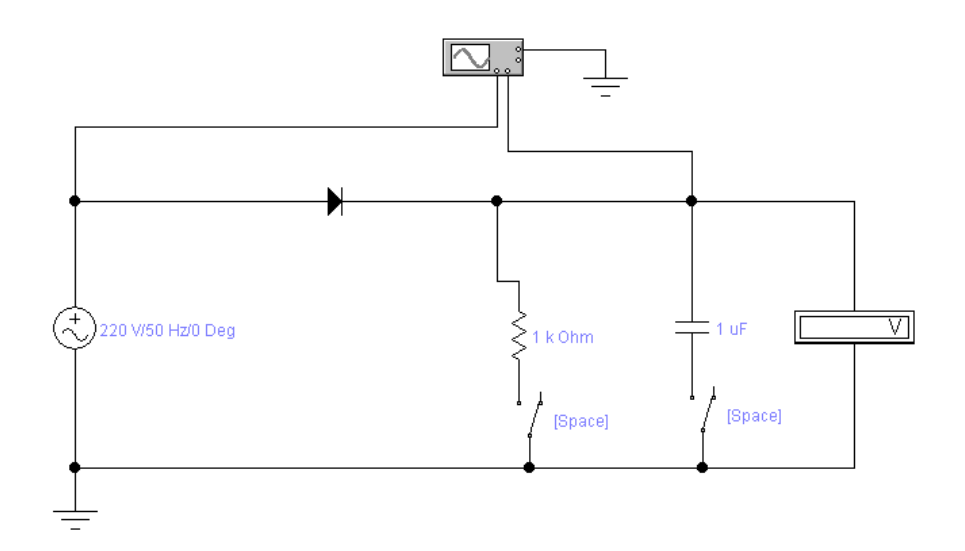

 $f =$  ………… Hz ; R= ………… ; C= ………

## **Devrede R ve C elemanı yokken**

 $V_{\text{ort}}=V_{\text{max}}/$ ........,

- **2)** AC kaynağın Vmax değerini hesaplayınız. Vmax= ……………………………
- **3)** Tek diyotlu yarım dalga doğrultucu çıkışının DC eşdeğerini hesaplayınız.  $V_{DC} =$  .....
- **4)** Voltmetrede okuduğunuz VDC çıkış değerini yazınız. VDC(ölçülen)= ………………….

**5)** Giriş işaretini ve YDD çıkış işaretini osiloskop üzerinde çizdiriniz. Görüntüyü ölçekli olarak buraya da çiziniz**.** 

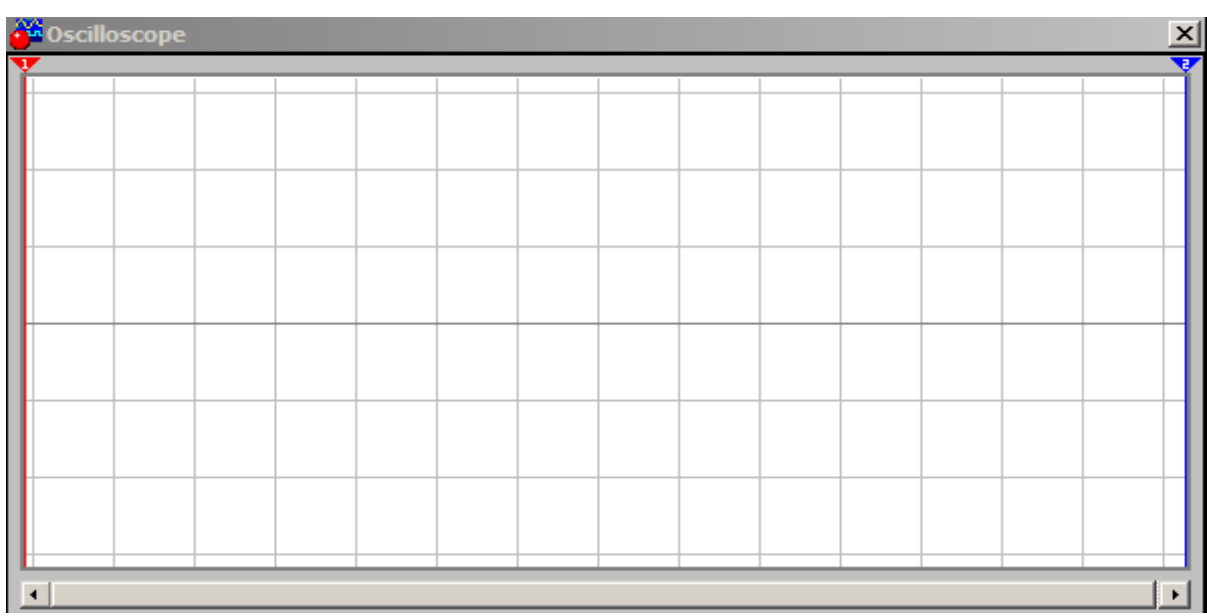

- **6)** Osiloskop ekranı üzerinde T, Vmax değerlerini okuyup kaydediniz. Frekansı hesaplayınız.  $T =$ 
	- $f=$

Vmax=

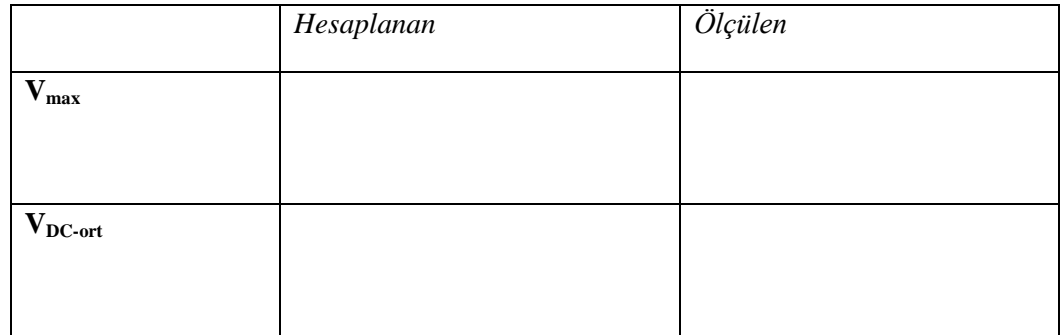

**7)** Simülasyon üzerinde S anahtarlarını kapatarak filtre çıkışını gözlemleyiniz. Ve filtre çıkışının grafiğini çiziniz.

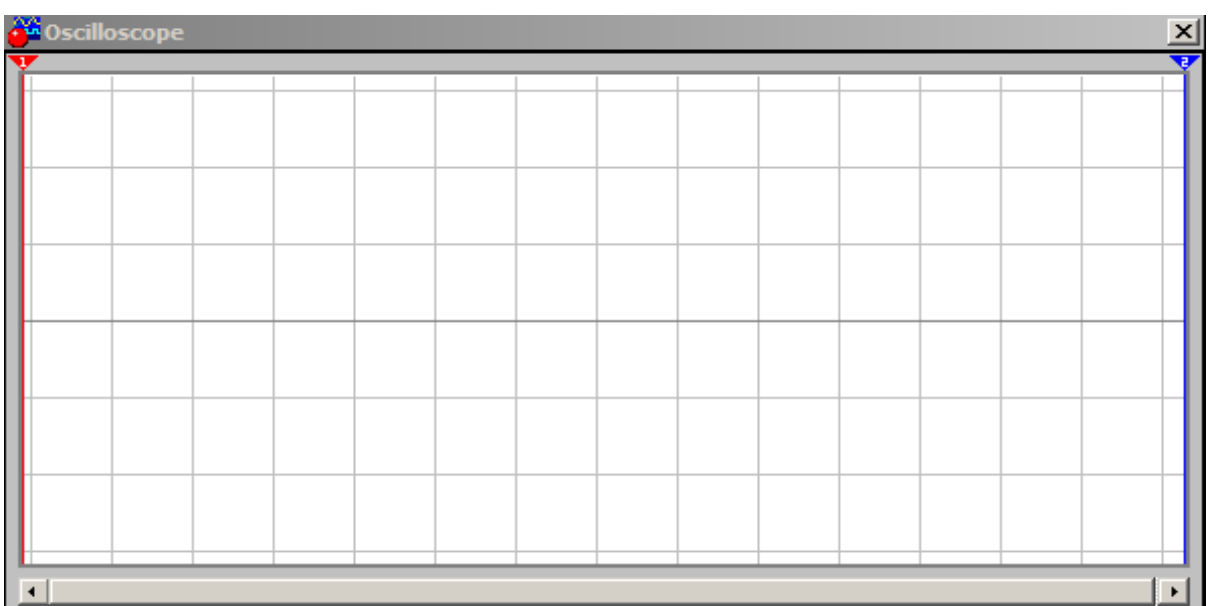

**8)** Aşağıdaki direnç ve kapasitör kombinasyonları için tablodaki ilgili boşlukları doldurunuz.

Vort ≈Vmax \* ………. *(1)*, ………. *(2)*, …………. *(3),* …………. *(4)*

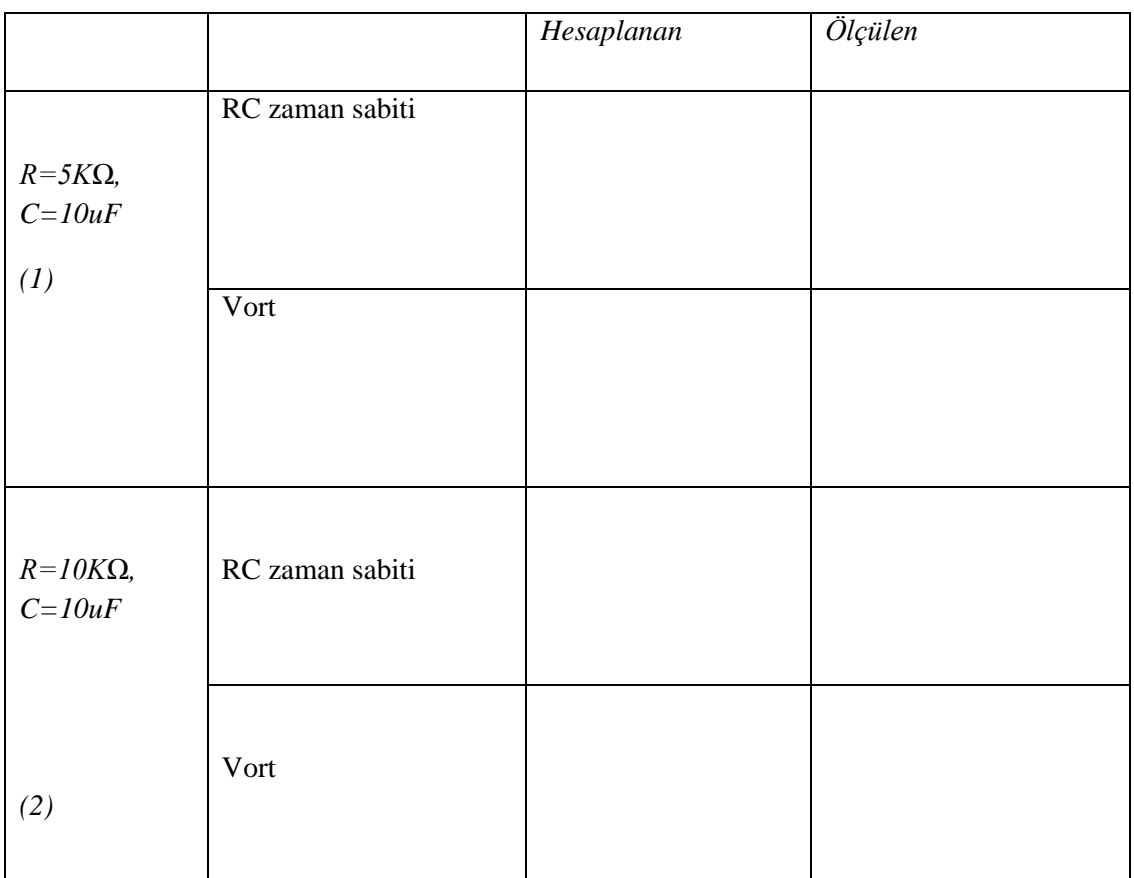

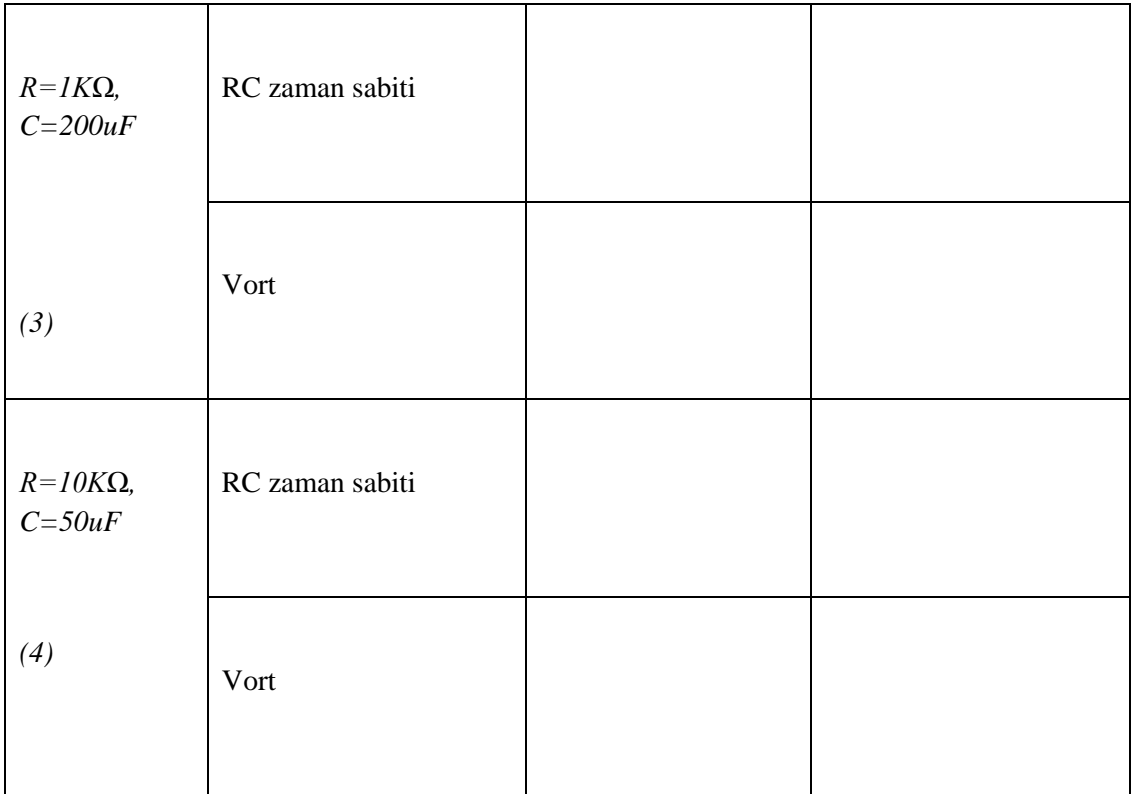

Ripple oranları= %...... *(1)*, %...... *(2)*, %.......*(3)*, %....... *(4)*

**Ödev sorusu:** 4 diyotlu köprü-tam dalga doğrultucu devresini çiziniz ve deneyi tekrar ediniz. Yarım dalga doğrultucu ile karşılaştırınız.